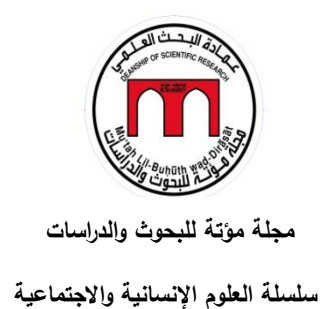

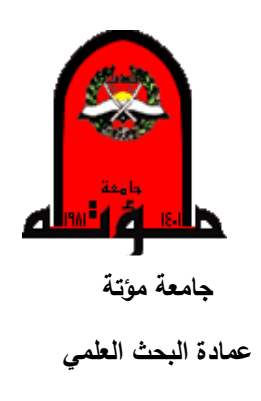

**مؤتة للبحوث والدراسات**

**سلسلة العلوم اإلنسانية واالجتماعية**

**مجلة علمية محكمة ومفهرسة تصدر عن عمادة البحث العلمي في جامعة مؤتة**

**كلمة المحرر**

تصدر مجلة مؤتة للبحوث والدراسات في سلسلتها الإنسانية والاجتماعية منذ عام 1986، وهي مجلة علمية محكمة ومفهرسة، وتصدر بشكل منتظم وبواقع مجلد واحد في كل عام منذ تأسيسها، يحتوي المجلد على ستة أعداد ويضم العدد الواحد عشرة أبحاث، ويشرف على تحريرها هيئة من الأساتذة المتخصصــــين والأكاديميـــين في مختلف الدراســـات الإنسانية والاجتماعية، ورقـــم تصنيفهـــا الدولــــــي (1021-6804 ISSN) . تقوم المجلة بنشر الأبحاث الأصيلة التي تسهم بنشر العلم والمعرفة في كافة التخصصات اإلنسانية واالجتماعية. وتخضع األبحاث المقدمة للنشر إلى معايير دقيقة تشمل التدقيق الفني والتحكيم العلمي من قبل محكمين إثنين للتحقق من صالحية البحث للنشر.

رقد حظيت المجلة بسمعة رائدة محليا وإقليميا على مدار الثلاث عقود الماضية، فأصبحت مجلة معتمدة لغايات النقل والترقية للباحثين في كافة الجامعات الحكومية والخاصة في الأردن، بشكل خاص، والعالم العربي، بشكل عام، وهذا يبرر العدد الكبير رالمنزايد من الأبحاث الذي برد إلى المجلة من جامعات ومؤسسات ومراكز بحثية محلية وإقليمية ودولية، ولضمان جودة الأبحاث لمنشورة في المجلة، فإنها نتبع معايير وضوابط وإجراءات تضمن جودة المنتج البحثي ونتضمن:

- .6 قواعد النشر
- .2 المواصفات الفنية
	- .3 إجراءات النشر
- .4 أخالقيات النشر

**عميد البحث العلمي رئيس التحرير**

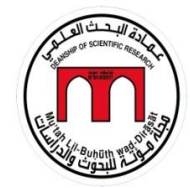

# **.1 قواعد النشر**

انسجاماً مع الخطة االستراتيجية لجامعة مؤتة ورؤيتها للوصول إلى تحقيق معايير التصنيفات العالمية للجامعات، وانطلاقاً من الخطة الاستراتيجية لعمادة البحث العلمي ورؤيتها التي تنص على:  **) قليمياً نحو عمادة حاضنة لبحث علمي متميز يرتقي بتصنيف الجامعة محلياً وا وعالمياً(** ورسالتها التي تتضمن**: )تأمين بيئة قادرة على إنتاج بحوث علمية تسهم في تعزيز دور الجامعة قليمياً وعالمياً في البحث واالبتكار محلياً وا (**، فقد ارتأت عمادة البحث العلمي تطوير مجلة مؤتة للبحوث والدراسات للوصول إلى قواعد البيانات العالمية، مثل SCOPUS, ISI, PubMed والارتقاء بعامل التأثير (Impact Factor) للمجلة، لوصول الانتاج البحثي للمؤلفين إلى العالمية. وبناء عليه، وعند تقديم االبحاث للنشر في المجلة، يراعى اآلتي: .1 اعتماد نظام جمعية علماء النفس األمريكية (APA(، لالطالع على الدليل المختصر لطريقة التوثيق [\(](#page-3-0)<mark>[انقر هنا](#page-3-0)</mark>)، أو زيارة الموقع https//www.apa.org. 2. تكتب جميع المراجع العربية باللغة الإنجليزية في المتن وفي قائمة المراجع. (للمزيد) 3. ترجمة كافة المراجع غير الإنجليزية (بما في ذلك المراجع العربية) إلى اللغة الإنجليزية، مع ضرورة ابقاء القائمة العربية موجودة. (للمزيد) .4 اذا كان للمراجع العربية ترجمة إنجليزية معتمدة فيجب اعتماد ذلك، أما المراجع التي ليس لها ترجمة إنجليزية معتمدة )مثل: فقه السنه( فيتم عمل Transliteration أي كتابة المرجع بالأحرف الإنجليزية كتابة حرفية ، (Fiqih Alsunah ) .(للمزيد)

5. إعادة ترتيب كافة المراجع (والتي يفترض أنها قد أصبحت باللغة الإنجليزية) حسب ترتيب األحرف اإلنجليزية )Alphabets )بما يتناسب مع نظام APA.

.6 يجب االلتزام بالمواصفات الفنية لتحرير المخطوط المبينة على موقع المجلة، علماً بأن البحث يخضع للتدقيق الفني عند استلامه. وفي حال عدم الالتزام بهذه المواصفات الفنية يُعاد البحث.

.7 يتم تسليم البحث والملفات المطلوبة الكترونياً على الموقع : الجدول التالي <https://ejournal.mutah.edu.jo/>

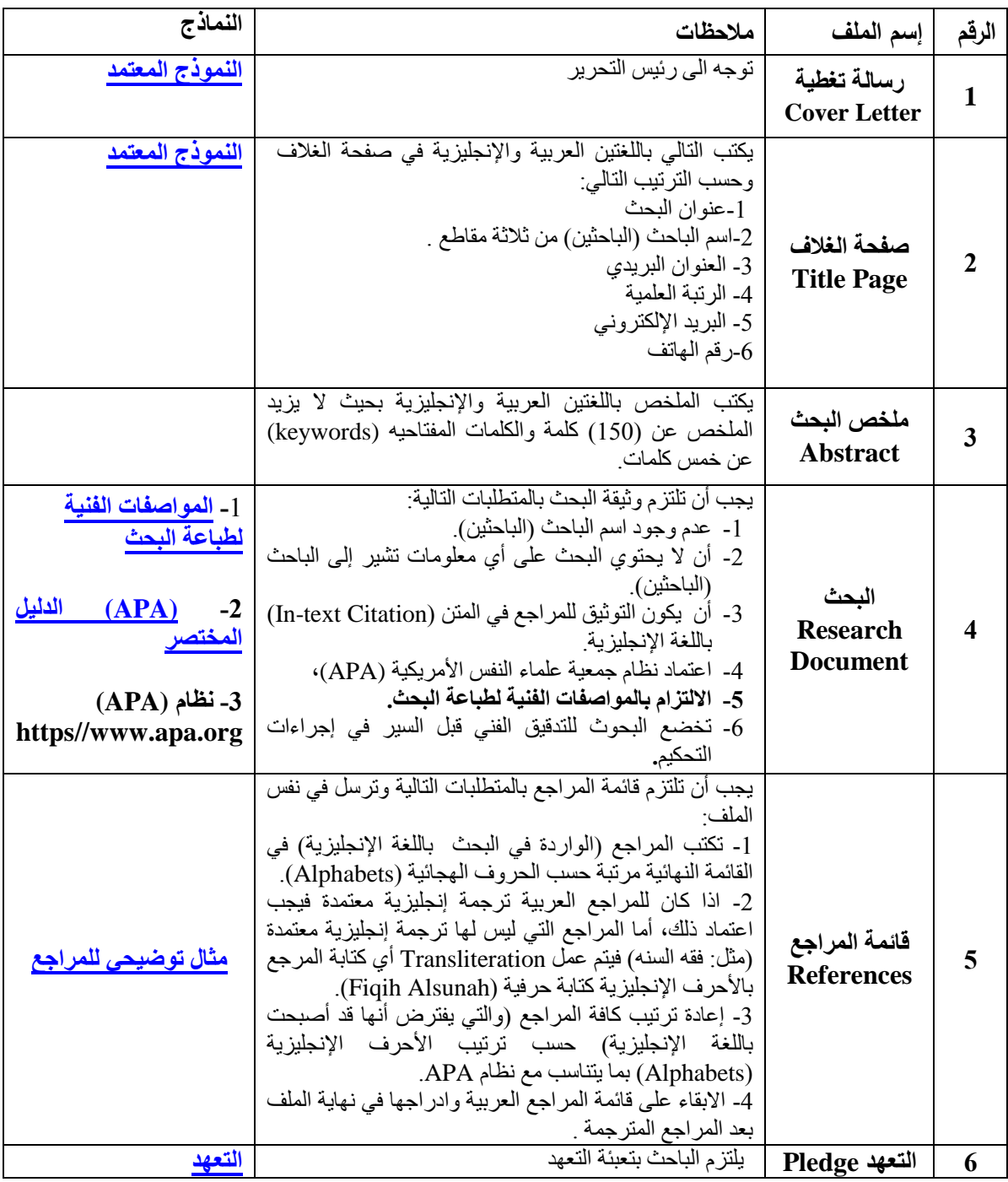

.8 عدم االلتزام بأي من النقاط السابقة يعفي المجلة من السير في إجراءات التحكيم.

**وتفضلوا بقبول فائق االحترام**

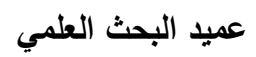

**رئيس التحرير**

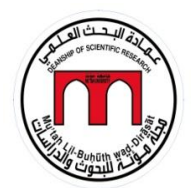

# **الدليل المختصر لنمط جمعية علماء النفس األمريكية للتوثيق** APA Quick Guide

**يجب أن يحتوي البحث على قائمة بالمراجع باللغة األنجليزية توضع في أخره،**

ويجب الأشارة الى الاسم الأخير للمؤلف وباللغة الأنجليزية وسنة النشر في متن البحث، وحسب الأرشادات التالية:

هذا دليل مختصر للاطلاع على نمط جمعية علماء النفس الأمر بكية للتوثيق (النسخة السادسة)

## <span id="page-3-0"></span>APA STYLE

لمزيد من الأمثلة، يرجى زيار ة الموقع التالي:

<http://www.apastyle.org/>

### THIS IS A QUICK GUIDE TO THE APA REFERENCING STYLE (6TH EDITION)

*See APA Online Guide for more examples at* <http://www.apastyle.org/>

The **A**merican **P**sychological **A**ssociation reference style uses the Author-Date format.

Refer to the *Publication Manual of the American Psychological Association* (6th ed.) for more information.

 When quoting directly or indirectly from a source, **the source must be acknowledged in the text** by author name and year of publication.

عند الإقتباس المباشر أو غير المباشر من مرجع ما فيجب ذكر الاسم الأخيرللمولف وسنة النشر باللغة الأنجليزية

**اإلقتباس والتعامل مع المرجع في متن النص**

#### In Text

**Direct quotation** – use quotation marks around the quote and **include page numbers** 

**في حالة اإلقتباس المباشر،**

**يجب ذكر االسم األخير للمؤلف)ين(، وسنة النشر بين قوسين، ثم وضع عالمات اإلقتباس على أطراف الجملة المقتبسة، ثم رقم الصفحة المأخوذ منها اإلقتباس بين قوسين كما في المثال التالي**.**:**

1) Cohen and Lotan (2014) argue that "many different kinds of abilities are essential for any<br>nectoralists (2015) profession" (p.151).

N **أو يجب وضع عالمات اإلقتباس على أطراف الجملة المقتبسة، ثم ذكر االسم األخير للمؤلف )ين( بين قوسين متبوعا بسنة**  - **النشر، ثم فاصلة، ثم رقم الصفحة المأخوذ منها كما في المثال التالي**.**:**

E 2) "Many different kinds of abilities are essential for any profession" (Cohen & Lotan, 2014, p.151).

X **في حالة اإلقتباس المباشر، يجب استعمال عالمات اإلقتباس مع ذكر االسم األخير للمؤلف، وسنة النشر، ورقم الصفحة المأخوذ منها اإلقتباس كما في المثال األول والثاني أعاله**. *Indirect quotation/paraphrasing/summarising – no quotation marks* **في حالة اإلقتباس غير المباشر، ال تستخدم عالمات اإلقتباس: يجب ذكر االسم األخير للمؤلف )ين( بين قوسين في نهاية الجملة/الفقرة، ثم فاصلة، ثم سنة النشر، كما في المثال التالي**.**:** 1) Professional knowledge alone does not make someone a very capable professional (Cohen & Lotan, 2014). **أو يجب ذكر االسم األخير للمؤلف )ين( في بداية الجملة/ الفقرة، ثم سنة النشر بين قوسين، كما في المثال التالي**.**:** 2) According to Cohen and Lotan (2014), professional knowledge alone does not make someone a very capable professional.

> **التعامل مع المراجع في قائمة المراجع**

**At the end of your article, you are required to provide the full bibliographic information for each source. References must be listed in alphabetical order by author. يجب عمل قائمة بالمراجع في نهاية البحث باللغة األنجليزية وترتبها هجائيا. يجب أن يحتوي كل مرجع مذكور في قائمة المراجع على المعلومات التالية ومن اليسار الى اليمين مع وضع عالمات الترقيم واألقواس كما يلي:**

**مكان النشر. الناشر.عنوان المقالة .(سنة النشر)، الحرف األول من االسم األول للمؤلف، االسم األخير للمؤلف**

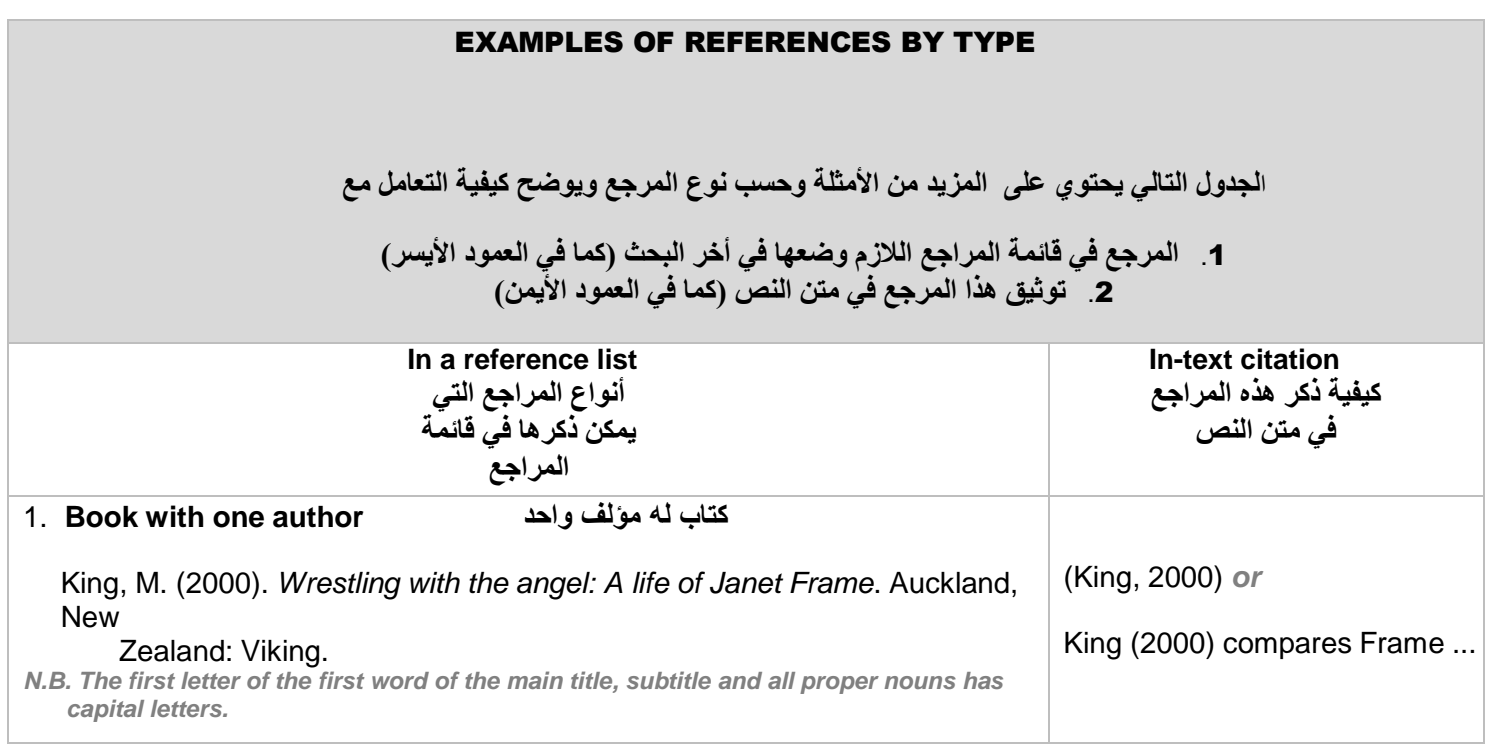

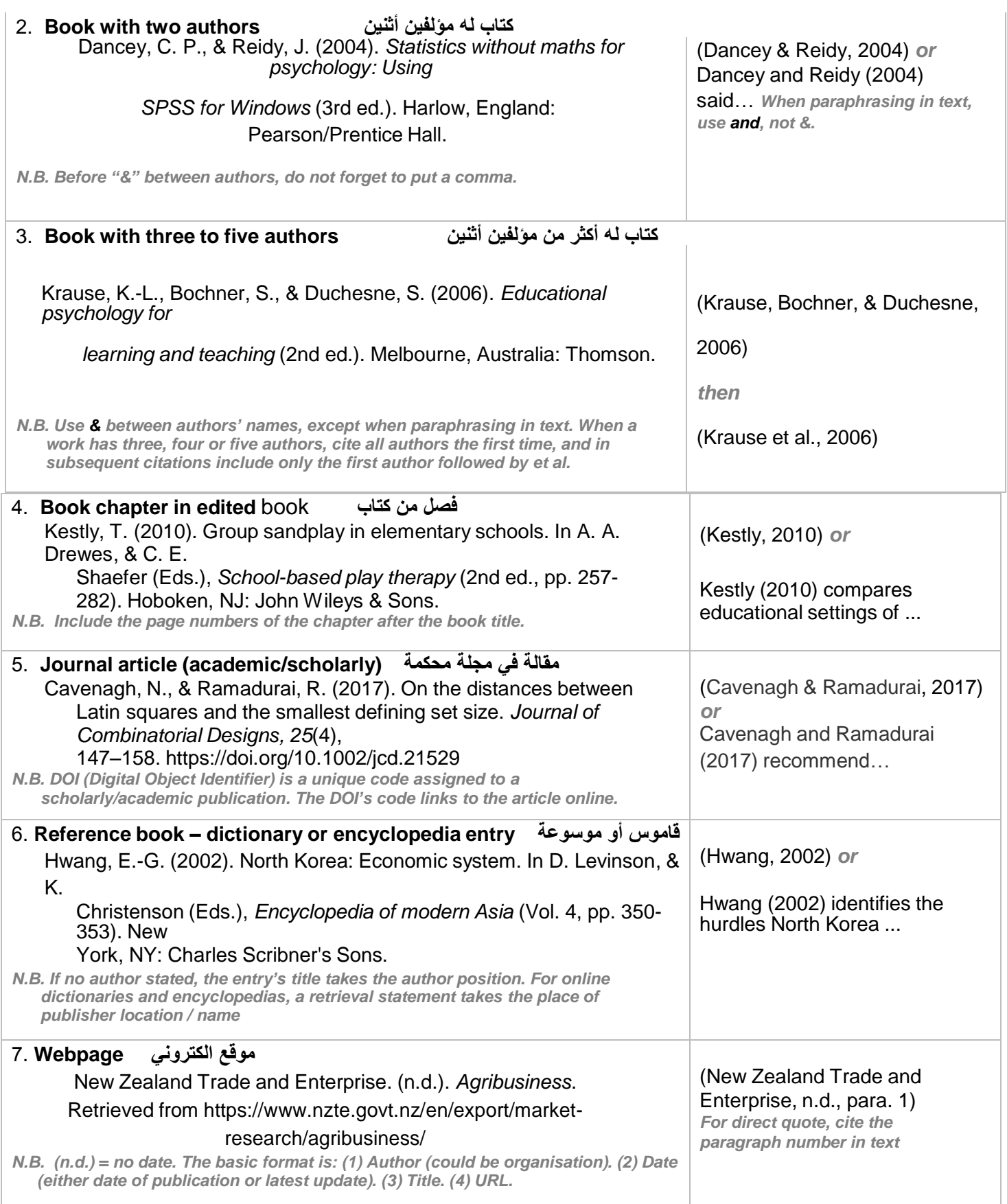

<span id="page-6-0"></span>فالحجب عند الفيروز أبادي (Al-Fayroozabaadi, 2004) جاء من حجب حجبًا وحجابًا: منعه، ومنه قيل: للستر حجاب ألنه يمنع المشاهدة........... إن معظم الدراسات السابقة بحثت في استخدام الحاسوب في المدارس مثل دراسة الحراحشة (2013 ,Harahsheh-AL(، وبحثت دراسة أخرى في فاعلية اإلدارة المدرسية في مدى تحسن الثقافة التكنولوجية لدى المعلمين وفاعلية التدريس مثل دراسة تشانغ (2012 ,Chang(، أما دراسة حمدي والبلوي-Al & ,Hamdi( (,2011Balawi فتناولت درجة استعداد المعلمين لمسايرة التحديات المستقبلية المترتبة على استخدام تكنولوجيا المعلومات واالتصاالت في الميدان التربوي، وبينت دراسة أديمي وواوليلي (2010 ,Olaleye and Adeyemi (أثر تطبيقات تكنولوجيا المعلومات واالتصال على كفاءة اإلدارة المدرسية

#### **References**

- Adeyemi, T. & Olaleye, F. (2010). Information Communication and Technology (ICT) for the Effective Management of Secondary Schools for Sustainable Development in Ekiti State, Nigeria. *American-Eurasian Journal of Scientific Research*. 5(2): 106-113.
- Al-Fayroozabaadi, Majd al-Din Muhammad ibn Ya'qub, (2004). Qamus Almuhit, the International House of ideas, Amman, Jordan, Riyadh, Saudi Arabia, without edition.
- AL-Harahsheh M. A. (2013). The degree of computer use by schools' principals in the schools of Mafraq/ Jordan, *[AL-Manara for Research and Studies](http://web2.aabu.edu.jo/manar/)*.19(2),199-227.
- Chang, I.-H. (2012). The Effect of Principals' Technological Leadership on Teachers' Technological Literacy and Teaching Effectiveness in Taiwanese Elementary. *Educational Technology & Society, 15*(2), 328-340.
- Hamdi, N.; Al-Balawi, Kh. (2011). The Degree to which Jordanian Teachers are Ready to Cope with Future Challenges Entailed by the Use of Information and Communication Technology in the Educational Field. *Dirasat: Educational Sciences*, VOL 38, SUPPLEMENT(1), 294-312.

**المراجع العربية: )لالطالع فقط(**

الحراحشة، محمد عبود (2013). درجة استخدام الحاسوب في الإدارة المدرسية لدى مدراء مديريات التربية والتعليم في محافظة المفرق/ األردن، **مجلة المنارة**، 11)2(، ص ص.222-111

حمدي، نرجس؛ والبلوي، خليل (2011). درجة استعداد المعلمين في الأردن لمسايرة التحديات المستقبلية المترتبة على استخدام تكنولوجيا المعلومات واالتصاالت في الميدان التربوي، **دراسات: العلوم التربوية**، المجلد )33(، ملحق ،1 ص ص .312-214

الفيروز آبادي، مجد الدين محمد بن يعقوب(2004). *القا<i>موس المحيط***،** بيت الأفكار الدولية، عمان، الأردن، الرياض، السعودية.

## <span id="page-7-0"></span>**.3 المواصفات الفنية لطباعة البحث**

**يجب االلت ازم بالمواصفات الفنية لطباعة البحث وفقاً لآلتي، حيث يخضع البحث للتدقيق الفني عند استالمه، وفي عاد البحث ُ حال عدم االلت ازم بهذه المواصفات الفنية ي .**

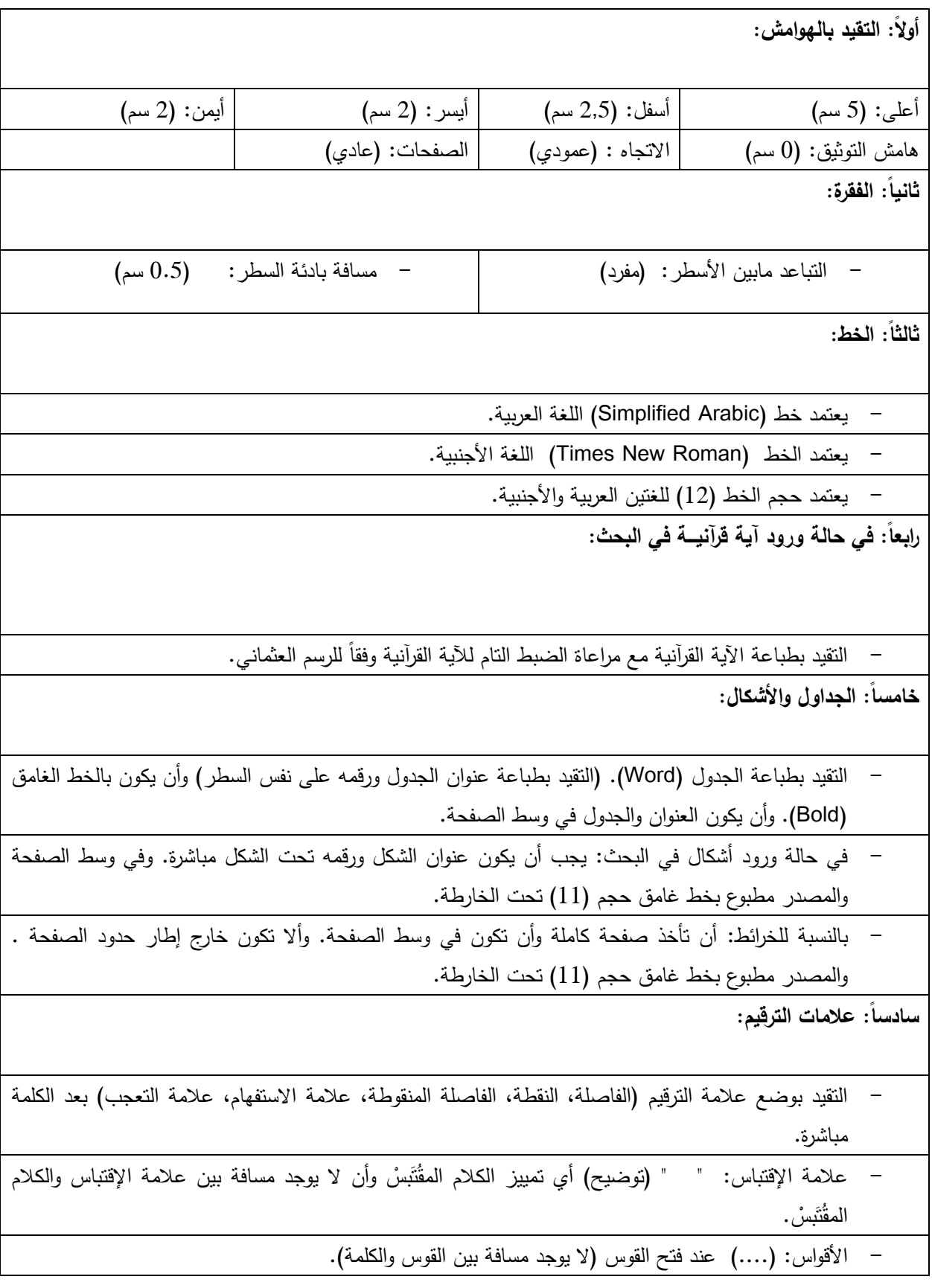

**سابعا:ً بالنسبة للعناوين في البحث:**

- العناوين الرئيسية: أن يكون العنوان محاذياً للهامش وبالخط الغامق (Bold(

- العناوين الفرعية: أن يبعد عن الهامش )0,5 سم(. وبالخط الغامق (Bold(

**ثامنا:ً المسافة بين األسطر:**

- التقيد بالمسافة بين األسطر أو التباعد بين األسطر )مفرد(، إال في حاالت مثال:ً )في طباعة الجداول في بعض األحيان قد تصادف نزول خانة من الجدول على الصفحة التالية في هذه الحالة قد تضطر الستعمال المسافة (تام) أو تصغير حجم الخط إلى حجم (11) بمسافة يراها الطابع مناسبة لاكتمال الجدول على نفس الصفحة بدلاً من نزوله على الصفحة التالية).

**تاسعا:ً الضبط في الطباعة:**

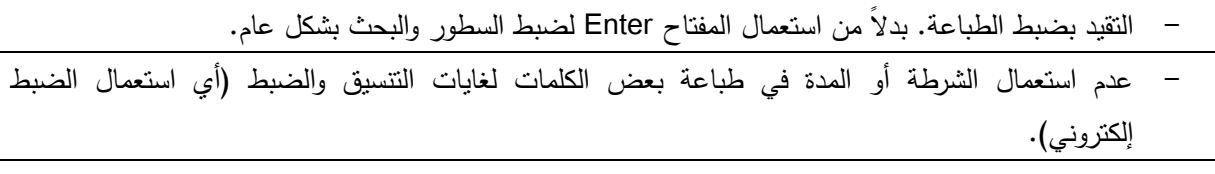

- عدم استعمال مسطرة المسافات لغايات التنسيق والضبط.

<span id="page-8-0"></span>**عاش ار: طباعة األحرف الكبيرة واألحرف الصغيرة: ً**

– طباعة العنوان بالأحرف الصغيرة بالنسبة للعناوين باللغة الأجنبية بدلا من الأحرف الصغيرة، بحيث يكون الحرف الأول من كل كلمة كبيراً وبقية أحرف الكلمة صغيراً، باستثناء أحرف الجر وأدوات الربط فيبقى الحرف الأول فيها صغي ارً.

**عنوان البحث:**

- **.1** أقر/ نقر بأن البحث أصيل، وهو عمل خاص بي، وغير مستل من أي عمل منشور وأتحمل كافة التبعات القانونية وللجامعة الحق في اتخاذ االجراءات الالزمة والمترتبة على ذلك
	- **.2** لم يقدم هذا المخطوط للنشر كلياً أو جزئياً ألية جهة أخرى سواء في مجلة علمية أم صحفية أم أية وسيلة أخرى.
- **.3** أقر/ نقر بااللتزام باألمانة العلمية وأخالقيات البحث العلمي في كتابة البحث المعنون أعاله وأتحمل/ نتحمل المسؤولية القانونية كافة الحقوق الفكرية والمادية للغير.
- **.4** اوافق/ نوافق على نشر المخطوط في المجلة بأية وسيلة سواء أكانت مطبوعة أم إلكترونية أم أية وسيلة أخرى، وعلى نقل حق النشر والتأليف إلى المجلة.
- 5. أتعهد/ نتعهد بأن أتقيد/ نتقيد بتعليمات النشر المعمول بها في المجلة وتدقيق البحث لغوياً، وبجميع القرارات الصادرة عن هيئة التحرير.
- **.6** ألتزم/ نلتزم بدفع النفقات المالية المترتبة على إجراءات التقويم كافة في حالة رغبتي/ رغبتنا في سحب البحث أو عدم متابعة إجراءات نشره.
- **.7** في حالة موافقة هيئة تحرير المجلة على نشر البحث أوافق/ نوافق على أنه ليس من حقي/ حقنا التصرف بالبحث سواء بالترجمة أم اإلقتباس أم النقل من البحث المذكو ر أعاله أم تلخيصه أم اإلفادة منه بوسائل اإلعالم، إال بعد الحصول على موافقة خطية من رئيس التحرير.
- **.8** اذا كان البحث مستالً **من رسالة ماجستير أو أطروحة دكتوراه، يرجى توضيح ذلك مع ذكر اسم المشرف وأعضاء لجنة المناقشة وألي جامعة ينتمون، وأن يوقع الطالب والمشرف على تعهد النشر في حال النشر المشترك.**

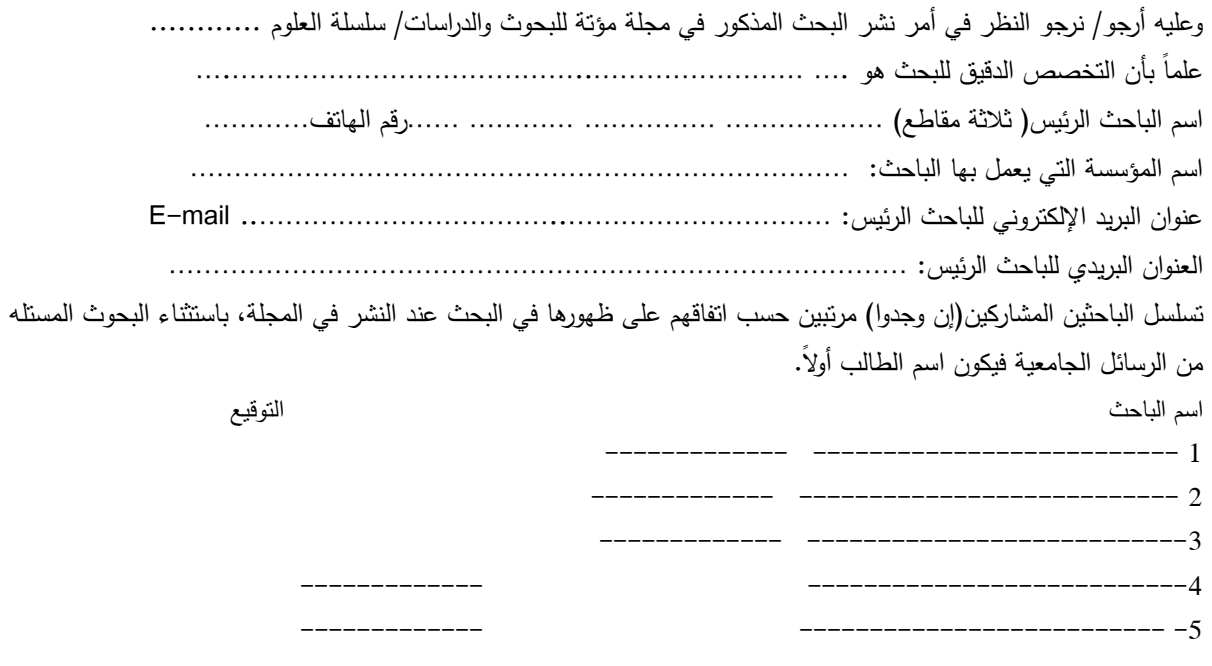

التاريخ: / / 20

## **صفحة الغالف Page Title**

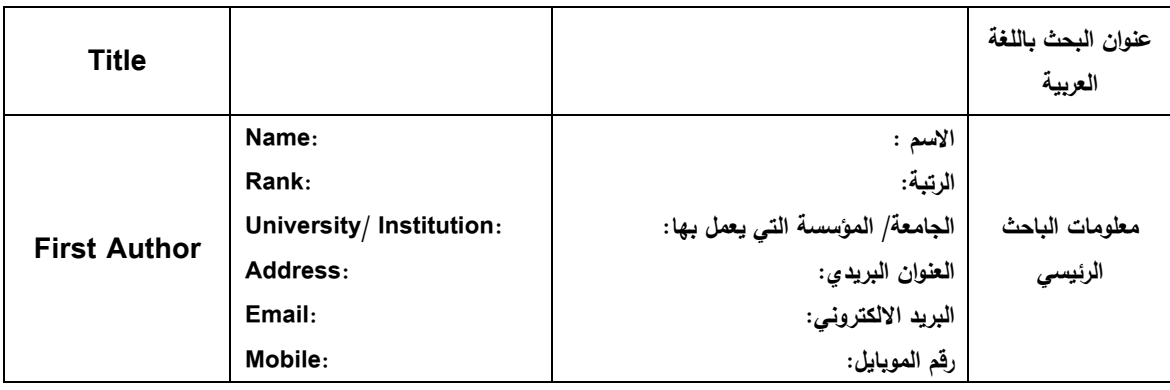

## **وفي حال وجود باحثين آخرين، يعتمد ترتيب الجدول اآلتي وال يقبل اضافة أي باحث غير ما هو موجود في الجدول:**

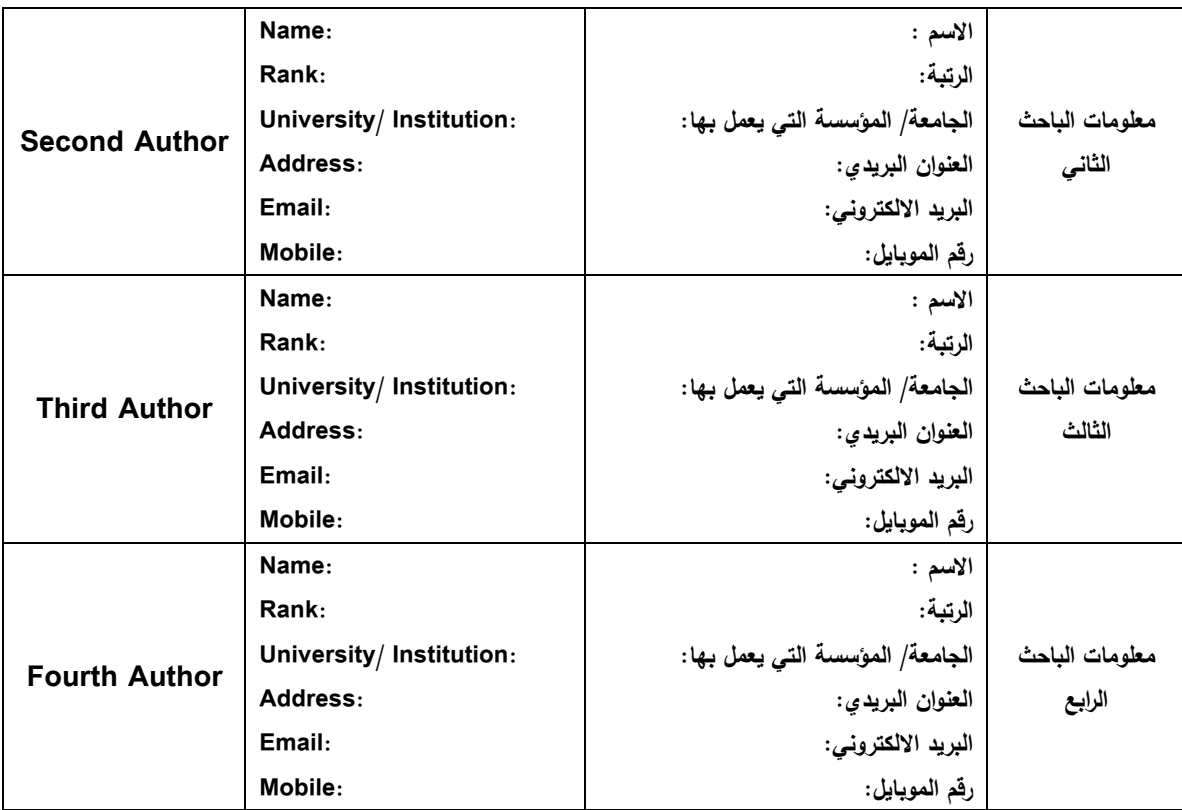

**ويمكن اضافة باحثين آخرين.**

#### <span id="page-11-0"></span>**بسم هللا الرحمن الرحيم**

**األستاذ الدكتور ..................................................المحترم رئيس تحرير مجلة مؤتة للبحوث والدراسات ، سلسلة العلوم االنسانية واالجتماعية رئيس تحرير مجلة مؤتة للبحوث والدراسات ، سلسلة العلوم الطبيعية والتطبيقية عميد البحث العلمي**

**تحية طيبة، وبعد،،**

**)نص الرساله(**

**عنوان البحث:** 

**التخصص العام :**

**التخصص الدقيق:**

**وتفضلوا بقبول فائق االحترام،،،**

**الباحث**

**االسم**

**الرتبة االكاديمية**

**العنوان**

**البريد االلكتروني**

**الموبايل**

#### **.3 إجراءات النشر**

1. يُقدم البحث للنشر إلى عمادة البحث العلمي في جامعة مؤتة الكترونياً على موقع المجلة .https://ejournal.mutah.edu.jo .2 يوقع الباحث على تعهد النشر وفق نموذج خاص تعتمده المجلة. 3. يعرض البحث على هيئة تحرير المجلة، ويسجل في السجلات المعتمدة. .4 يخضع البحث المرسل إلى المجلة إلى التدقيق الفني والتحكيم األولي من هيئة التحرير؛ لتقرير أهليته للتحكيم الخارجي، ويحق للهيئة أن تعتذر عن السير في إجراءات التحكيم الخارجي أو عن قبول البحث للنشر في أي مرحلة دون إبداء الأسباب. .5 يرسل البحث إلى محكمين اثنين على أن يقوم كالً منهما بالرد في مدة أقصاها شهر، وفي حال عدم الرد ضمن الموعد المحدد يتم ارسال البحث إلى محكم آخر، وبناء عليه يكون قرار هيئة التحرير على النحو اآلتي: . يَقبل البحث للنشر في حالة ورود تقارير إيجابية من المحكمين الإثنين، وبعد ان يقوم الباحث بإجراء التعديلات المطلوبة، إن وجدت. ب. في حال ورود تقارير سلبية من كال المحكمين يرفض البحث. ج. في حالة ورود رد سلبي من أحد المحكمين ورد إيجابي من المحكم الثاني يرسل البحث إلى محكم ثالث للبت في أمر صالحيته للنشر. 6. إذا كان الباحث من جامعة ما فلا يجوز أن يُحكّم البحث من قبل زميل يعمل في الجامعة نفسها. 7. يجب على الباحث بعد إبلاغه بإجراء التعديلات أن يقوم بذلك وفق ملاحظات المحكمين في مدة أقصاها أسبوعين من تاريخه، وفي حال عدم استجابة الباحث ضمن المدة المحددة يتم وقف إجراءات السير في نشر البحث. 8. إذا أفاد المحكم (مراجع التعديلات) أن الباحث لم يقم بالالتزام بإجراء التعديلات المطلوبة، يُعطى الباحث فرصة ثانية راخيرة مدتها اسبوعين للقيام بالتعديلات المطلوبة، وإلا يرفض البحث ولا ينشر في المجلة. .1 تمنح رسالة القبول بعد إجراء التدقيق الفني المترتب على البحث بعد التعديل. .11 ترتب البحوث المقبولة في المجلة وفقا لسياسة المجلة. .66 ما ينشر في المجلة يعبر عن وجهة نظر الباحث وال يعبر بالضرورة عن وجهة نظر جامعة مؤتة، أو هيئة التحرير، أو القائمين عليها. **.2 أخالقيات النشر** تلتزم هيئة التحرير والمحكمون والباحثون بأخالقيات النشر التالية:

## **وال:ً واجبات هيئة التحرير أ**

1. العدالة والاستقلالية: يقوم المحررون بتقييم المخطوطات المقدمة للنَّشِر على أساس الأهمية والأصالة وصحة الدراسة ووضوحها وأهميتها لنطاق المجلة، بغض النظر عن جنس المؤلفين أو جنسيتهم أو معتقدهم الديني بحيث يتمتع رئيس التحرير بسلطة كاملة على كامل المحتوى التحريري للمجلة وتوقيت نشره.

.2 السرية: هيئة التحرير وموظفوا التحرير مسؤولون عن سرية أية معلومات حول البحث المقدم وعدم إفشاء هذه المعلومات إلى أي شخص آخر غير المؤلف والمحكمين والهيئة الاستشارية كلٌّ وفقاً لاختصاصه.

.3 اإلفصاح وتضارب المصالح: هيئة التحرير مسؤولة عن عدم استخدام معلومات غير منشورة موجودة في البحث المقدم ألغراض النشر دون موافقة خطية صريحة من المؤلفين، ويجب على عضو هيئة التحرير اإلفصاح عن وجود أي تضارب في المصالح مع أي من المؤلفين. مثل عالقات تنافسية أو تعاونية أو عالقات أخرى مع أي من المؤلفين؛ بدالَ من ذلك، سوف يطلبون عضو خارجي للتعامل مع المخطوطة. 4. قرارات النشر : تحرص هيئة التحرير على أن تخضع جميع الابحاث المقدمة للتحكيم من قبل اثنين على الأقل من

المحكمين الذين هم خبراء في مجال البحث. وتعتبر الهيئة مسؤولة عن تحديد أي من االبحاث المقدمة إلى المجلة التي سيتم نشرها، بعد التحقق من أهميتها للباحثين والقراء. **ثانيا:ً واجبات المحكمين**

المساهمة في صنع قرارات هيئة التحرير.

.1 السرعة والدقة في الوقت: أي محكم يشعر بعدم قدرته على مراجعة البحث ألي سبب كان يجب عليه إخطار هيئة التحرير على الفور ورفض الدعوة للتحكيم بحيث يمكن االتصال بالمحكمين البدالء.

.2 السرية: أي أبحاث وردت للمجلة للتحكيم والنشر هي وثائق سرية؛ لذا يجب أال تظهر أو تناقش مع اآلخرين إال إذا أذن بها رئيس التحرير وينطبق هذا أيضا على المحكمين المدعوين الذين رفضوا الدعوة للتحكيم.

3. معايير الموضوعية: يجب مراجعة وتحكيم الأبحاث بموضوعية وأن تُصاغ الملاحظات بوضوح مع الحجج الداعمة، حيث يمكن للمؤلفين استخدامها لتحسين ابحاثهم بعيدا عن النقد الشخصـي للمؤلفين.

4. الإفصاح وتضارب المصالح: يجب على أي محكم مدعو للتحكيم أن يُخَطِّرْ هيئة التحرير على الفور بأن لديه تضارب في المصالح ناجم عن عالقات تنافسية أو تعاونية أو عالقات أخرى مع أي من المؤلفين بحيث يمكن االتصال بالمحكمين البدالء.

5. المحافظة على سرية المعلومات أو الأفكار المتميزة غير المنشورة والتي تم الكشف عنها في الأبحاث المقدمة للتحكيم وعدم استخدامها دون موافقة كتابية صريحة من المؤلفين وينطبق هذا أيضاَ على المحكمين المدعوين الذين يرفضون دعوة التحكيم.

#### **ثالثا: واجبات المؤلفين**

.1 معايير إعداد البحث: يجب على المؤلفين االلتزام بالقواعد واإلجراءات والمواصفات الفنية وأخالقيات النشر الموجودة على موقع المجلة.

2. السرقة الأدبية: لا يجوز بأي حال من الأحوال الاعتداء على حق أي مؤلف آخر بأي صورة من الصور فالقيام بهذا العمل يعتبر سرقة أدبية ويتحمل من قام بهذا العمل كامل المسؤولية القانونية والأدبية عن ذلك.

3. الأصالة: يجب على المؤلفين التأكد من تقديم أعمال أصيلة تماما، وتوثيق أعمال أو كلمات الباحثين الآخرين التي تم الرجوع اليها في بحثهم. وينبغي أيضا االستشهاد بالمنشورات المؤثرة في مجال البحث المقدم. فأخذ المعلومة دون توثيق المصدر ُ بجميع أشكاله يشكل سلوكاً غير أخالقي للنشر ويأخذ أشكاالً عديدة، مثل اعتماد بحث على أنه للمؤلف نفسه، نسخ أو إعادة صياغة أجزاء كبيرة من بحث أخر (دون الإسناد) .... الخ.

4. عدم إرسال البحث إلى مجلات مختلفة وبشكل مُتزامِن: يجب على المؤلف عدم إرسال أو نشر نفس البحث في أكثر من مجلة واحدة. وبالتالي، لا ينبغي للمؤلفين أن يُقدِموا مخطوطة سبق نشرها في مجلة أُخرى وذلك لأن نقديم بحث بالنزامُن مع أكثر من مجلَّة واحدة هو سلوك غير أخلاقي وغير مقبول.

5. تأليف المخطوطة: يجب أن يتم إدراج الأشخاص الذين يستوفون معايير التأليف التالية كمؤلفين في البحث بحيث يكونوا قادرين على تحمل المسؤولية العامة عن المحتوى: (1) تقديم مساهمات كبيرة في تصميم أو تتفيذ أو الحصول على البيانات أو تحليل أو تفسير الدراسة؛ (2) المســــاهمة في صياغــــة وكتابة محتوى البحـــث أو مراجعته. (3) مراجعة النسخة النهائية من البحث والموافقة عليها وعلى تقديمها للنشر. إضافة إلى ذلك هناك أشخاص ال يستوفون معايير التأليف فيجب الا يَدْرَجوا كمؤلفين، ولكن يجب ذكرهم في قسم "شكر وتقدير" بعد الحصول على إذن كتابي منهم. ْ .<br>ا

6. الإفصاح وتضارب المصالح: يجب على المؤلفين الإبلاغ عن اي تضارُب في المصالح مع جهات لا تعلمها هيئة التحرير يمكن أن يكون له تأثير على البحث. ومن أمثلة التضارب المحتمل في المصالح التي ينبغي اإلفصاح عنها مثل المعلاقات الشخصية أو المهنية، والانتماءات، والمعرفة في الموضوع أو المواد التي نوقِشَتْ في البحث.

.7 المخاطر والمواد البشرية أو الحيوانية: إذا كان العمل ينطوي على استخدام مواد كيميائية أو إجراءات أو معدات لها أي مخاطر غير عادية، فيجب على المؤلفين تحديدها بوضوح في البحث. وكذلك إذا كان العمل ينطوي على استخدام أو إجراء تجارب على البشر أو الحيوانات في بحثهم، فيجب على المؤلفين التأكد من أن جميع الإجراءات تم تتفيذها وفقاً للقوانين والتعليمات ذات الصلة وأن المؤلفين قد حصلوا على موافقة مسبقة بهذا الخصوص. وكذلك ويجب مراعاة حقوق الخصوصية الخاصة بالمشاركين من البشر.

8. التعاون: يجب على المؤلفين التعاون بشكل كامل والاستجابة الفورية لطلبات المُحررين بشان البيانات الاولية رالتوضيحات وإثبات الموافقات الاخلاقية وموافقات المرضىى واذونات حقوق الطبع والنشر . وفي حالة اتخاذ قرار اولي بشان ا<br>ء إجراء التعديالت الضرورية على البحث، يجب على المؤلفين االستجابة لمالحظات المحكمين بشكل منهجي ويقوموا بإجراء لتعديلات المطلوبة وإعادة تقديمها إلى المجلة بحلول الموعد النهائي المحدد. )<br>2

9. الأخطاء الأساسية في الأعمال المنشورة: عندما يكتشف المؤلفون أخطاء كبيرة أو عدم دقة في أعمالهم المنشورة، فإن عليهم الالتزام بإخطار محرري المجلة أو الناشر فوراً والتعاون معهم إما لتصحيح البحث أو سحبه.

**رئيس تحرير مجلة مؤتة للبحوث والدراسات**

**الرمز البريدي )01716( مؤتة / األردن**

Tel: +962-3-2372380 Ext (6117)

Fax. +962-3-2370706

Email: [darmutah@mutah.edu.jo](mailto:darmutah@mutah.edu.jo)

http://www.mutah.edu.jo/dar